# Transformée en z et fonctions de transfert

## **1. Transformée en z**

La transformée en z (TZ) est une adaptation de la transformée de Laplace pour l'étude des systèmes discrets LTI en convertissant les équations de différence en équations algébriques et la convolution en multiplication; simplifiant ainsi l'analyse des systèmes discret. Comme on s'intéresse à l'application à la transformée en z aux systèmes de commande numériques, cette introduction est limitée aux signaux causaux et la transformée en z unilatérale. En pratique, on utilisera le plus souvent possible la table des transformées en Z pour travailler.

#### **1.1 Définition de la transformée en z**

L'échantillonnage idéal d'un signal continu  $x(t)$ , avec la période d'échantillonnage  $T_e$ , fourni le signal discret:

$$
x_e(t) = \sum_{k=0}^{+\infty} x(t)\delta(t - kT_e)
$$
\n(2.1)

La transformée de Laplace de (2.1) est donnée par:

$$
X_e(s) = \int_0^{+\infty} \sum_{k=0}^{+\infty} x(t) \delta(t - kT_e) e^{-st} dt
$$
  
= 
$$
\sum_{k=0}^{+\infty} x(kT_e) e^{-skT_e} \int_0^{+\infty} \delta(t - kT_e) dt = \sum_{k=0}^{+\infty} x(kT_e) e^{-skT_e}
$$
 (2.2)

L'expression (2.2) peut être développée comme:

$$
X_e(s) = \sum_{k=0}^{+\infty} x(kT_e)e^{-skT_e} = \sum_{k=0}^{+\infty} x(kT_e)\left(e^{sT_e}\right)^{-k}
$$
  
=  $x(0) + x(1)\left(e^{sT_e}\right)^{-1} + x(2)\left(e^{sT_e}\right)^{-2} + ... + x(kT_e)\left(e^{sT_e}\right)^{-k} + ...$  (2.3)

La forme obtenue dépend de  $e^{sT_e}$ , un terme qui donne lieu à des équations difficiles à manipuler dans le domaine *s* . On peut transformer cette expression en une équation algébrique d'usage plus simple en faisant le changement de variable  $z = e^{sT_e}$ , ce qui donne:

$$
X(z) = x(0)z^{0} + x(1)z^{-1} + x(2)z^{-2} + ... + x(kT_e)z^{-k} + ... = \sum_{k=0}^{+\infty} x(k)z^{-k}
$$
 (2.4)

#### **1.2 TZ des signaux types**

Dans ce qui suit, on utilisera le résultat suivant sur les séries:

$$
\sum_{k=0}^{+\infty} r^k = \lim_{k \to \infty} \frac{1 - r^{k+1}}{1 - r} = \frac{1}{1 - r}, |r| < 1 \tag{2.5}
$$

Impulsion discrète:

$$
X(z) = \sum_{k=0}^{+\infty} \delta(k) z^{-k} = 1 + 0z^{-1} + 0z^{-2} + \dots = 1
$$
 (2.6)

Exponentielle discrète:

Soit le signal:

$$
x(k) = a^k, k = 0, 1, 2, ...
$$

Sa transformée en z est donnée par

$$
X(z) = \sum_{k=0}^{+\infty} a^k z^{-k} = \sum_{k=0}^{+\infty} (az^{-1})^k = 1 + (az^{-1}) + (az^{-1})^2 + (az^{-1})^3 + \dots = \frac{1}{1 - az^{-1}} = \frac{z}{z - a}
$$
(2.7)

Qui converge pour  $|z| > a$ .

#### Échelon unitaire:

Pour  $a = 1$ ,  $x(k) = \varepsilon(k) = 1, k \ge 0$ , et sa TZ est donnée par:

$$
X(z) = \frac{1}{1 - z^{-1}} = \frac{z}{z - 1}
$$
 (2.8)

**Pour**  $a = e^{\alpha T_e}$ ,  $x(k) = (e^{\alpha T_e})^k = e^{\alpha k T_e}$ ,  $k \ge 0$  et sa TZ est donnée par:

$$
X(z) = \frac{1}{1 - e^{\alpha T_e} z^{-1}} = \frac{z}{z - e^{\alpha T_e}}
$$
(2.9)

**syms k xk=1^k; Xz=ztrans(ek) >> Xz =**   $z/(z - 1)$ 

**syms k a T xk=exp(a\*k\*T); Xz=ztrans(ek) >> Xz = z/(z - exp(a\*T))** 

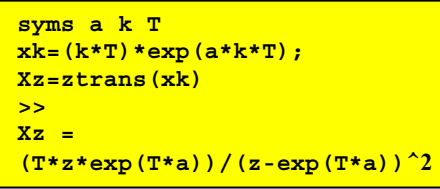

Pour  $a = e^{-\alpha T_e}$ ,  $x(k) = (e^{-\alpha T_e})^k = e^{-\alpha k T_e}$ ,  $k \ge 0$  et sa TZ est donnée par:

$$
X(z) = \frac{1}{1 - e^{-\alpha T_e} z^{-1}} = \frac{z}{z - e^{-\alpha T_e}}
$$
\n(2.10)

Pour  $a = e^{j\alpha T_e}$ ,  $x(k) = e^{j\alpha k T_e}$ ,  $k \ge 0$  et sa TZ est donnée par:

$$
X(z) = \frac{1}{1 - e^{j\alpha T_e} z^{-1}} = \frac{z}{z - e^{j\alpha T_e}}
$$

Pour  $a = e^{-j\alpha T_e}$ ,  $x(k) = e^{-j\alpha kT_e}$ ,  $k \ge 0$  et sa TZ est donnée par:

$$
X(z) = \frac{1}{1 - e^{-j\alpha T_e}z^{-1}} = \frac{z}{z - e^{-j\alpha T_e}}
$$

**Exemple 1.** Soit le signal  $x(k) = \cos(\alpha kT_e)$ , qui peut être réécrit comme:

$$
x(k) = \frac{1}{2} \left( e^{j \alpha k T_e} + e^{-j \alpha k T_e} \right)
$$

Sa TZ est:

$$
X(z) = \frac{1}{2} \Big( TZ \Big[ e^{j\alpha k T_e} \Big] + TZ \Big[ e^{-j\alpha k T_e} \Big] \Big) = \frac{1}{2} \Big( \frac{1}{1 - e^{j\alpha T_e} z^{-1}} + \frac{1}{1 - e^{-j\alpha T_e} z^{-1}} \Big)
$$
  
= 
$$
\frac{z (z - \cos(\alpha T_e))}{z^2 - 2\cos(\alpha T_e) z + 1}
$$
 (2.11)

**Exemple** 2. Soit le signal  $x(k) = \sin(\alpha kT_e)$ , qui peut être réécrit comme:

$$
x(k) = \frac{1}{j2} (e^{j\alpha kT_e} - e^{-j\alpha kT_e})
$$

D'où sa TZ est:

$$
X(z) = \frac{1}{j2} \Big( TZ \Big[ e^{j\alpha kT_e} \Big] - TZ \Big[ e^{-j\alpha kT_e} \Big] \Big) = \frac{1}{j2} \Big( \frac{1}{1 - e^{j\alpha T_e} z^{-1}} - \frac{1}{1 - e^{-j\alpha T_e} z^{-1}} \Big) = \frac{\sin(\alpha T_e) z}{z^2 - 2\cos(\alpha T_e) z + 1}
$$
(2.12)

#### **1.3 Propriétés de la TZ**

1. Linéarité:

$$
TZ[a x1(k) + bx2(k)] = aX1(z) + bX2(z)
$$
\n(2.13)

2. Retard:

$$
TZ[x(k-k0)] = z-k0 X(z) + \sum_{j=1}^{k0} x(-j) zj-k0
$$
 (1.14)

Preuve. On pose  $l = k - k_0$ , soit  $k = l + k_0$  ( $k = 0 \Rightarrow l = -k_0$ ). D'où:

$$
\begin{aligned} TZ\big[x(k-k_0)\big] & = \sum_{l=-k_0}^{+\infty} x(l)z^{-(l+k_0)} = z^{-k_0}\sum_{l=-k_0}^{-1} x(l)z^{-l} \\ & = z^{-k_0}\sum_{l=0}^{+\infty} x(l)z^{-l} + \sum_{l=-k_0}^{-1} x(l)z^{-(l+k_0)} = z^{-k_0}X(z) + \sum_{j=1}^{k_0} x(-j)z^{j-k_0} \end{aligned}
$$

# **Exemple** 3.

$$
TZ[\varepsilon(k-3)] = z^{-3}TZ[\varepsilon(k)] = z^{-3} \frac{1}{1-z^{-1}} = \frac{1}{z^3-z^2}
$$

# 3. Théorème de la valeur initiale:

$$
x(0) = \lim_{z \to \infty} X(z) \tag{2.15}
$$

Preuve:

$$
X(z) = \sum_{k=0}^{+\infty} x(k) z^{-k} = x(0) + \sum_{k=1}^{+\infty} x(k) z^{-k}
$$

Alors

$$
\lim_{z\to\infty}X(z)=x(0)+\lim_{z\to\infty}\sum_{k=1}^{+\infty}x(k)z^{-m}
$$

Si le signal est fini alors le deuxième terme tend vers zéro, d'où le résultat (2.15).

# 4. Théorème de la valeur finale:

$$
x(\infty) = \lim_{k \to \infty} x(k) = \lim_{z \to 1} (1 - z^{-1}) X(z) = \lim_{z \to 1} (z - 1) X(z)
$$
\n(2.16)

Preuve:

$$
TZ[x(k) - x(k-1)] = (1 - z^{-1})X(z) = \frac{(z-1)}{z}X(z)
$$

et

$$
TZ[x(k) - x(k-1)] = \lim_{N \to \infty} \sum_{k=0}^{N} (x(k)z^{-k} - x(k)z^{-k-1})
$$

D'où

$$
\lim_{z \to 1} \frac{(z-1)}{z} X(z) = \lim_{z \to 1} (z-1) X(z) = \lim_{z \to 1} \lim_{N \to \infty} \sum_{k=0}^{N} (x(k) z^{-k} - x(k) z^{-k-1})
$$

$$
= \lim_{N \to \infty} \sum_{k=0}^{N} (x(k) - x(k-1)) = \lim_{N \to \infty} x(N)
$$

Si la limite existe.

# **Exemple** 4. Soit

$$
X(z) = \frac{z^2}{(z-1)(z-0.2)}
$$

Alors:

$$
x(0)=\lim_{z\to\infty}X(z)=1
$$

et

$$
x(\infty) = \lim_{z \to 1} (1 - z^{-1} X(z) = \lim_{z \to 1} \frac{z - 1}{z} \frac{z^2}{(z - 1)(z - 0.2)} = \lim_{z \to 1} \frac{z}{(z - 0.2)} = 1.25
$$

5. Convolution

Soit la convolution discrète

$$
y(k)=\sum_{m=0}^{+\infty}h(m)u(k-m)
$$

Alors sa TZ discrète est donnée par:

$$
Y(z) = H(z)U(z) \tag{2.17}
$$

Preuve:

La TZ de la convolution discrète est définie par:

$$
Y(z) = \sum_{k=0}^{+\infty} \left[ \sum_{m=0}^{+\infty} h(m)u(k-m) \right] z^{-k}
$$

Soit, encore

$$
Y(z) = \sum_{m=0}^{+\infty} h(m) \left[ \sum_{k=0}^{+\infty} u(k-m)z^{-k} \right]
$$

Ce qui entre crochets représente la TZ de  $u(k)$  décalée de *m* périodes:

$$
\sum_{k=0}^{+\infty}u(k-m)z^{-k}=U(z)z^{-m}
$$

Ce qui donne :

$$
Y(z) = \sum_{m=0}^{+\infty} h(m) z^{-m} U(z) = H(z) U(z)
$$

## **2. TZ inverse**

La TZ inverse consiste à recouvrir le signal discret  $x(k)$  à partir de  $X(z)$ . La TZ inverse est donnée par:

$$
x(k) = \frac{1}{j2\pi} \oint X(z) z^{k-1} dz
$$
\n(2.18)

L'intégration est dans le sens contraire des aiguilles de la montre sur un parcours fermé dans le plan complexe.

Au lieu d'évaluer l'intégrale (2.18), on utilisera la méthode de la décomposition en fractions simples de  $X(z)$ , puis la table des TZ pour déterminer  $x(k)$ .

### **Exemple** 5. Soit

$$
X(z) = \frac{3z - 2.2}{z^2 - 1.2z + 0.2}
$$

Qui peut être écrit comme:

$$
X(z) = \frac{3z - 2.2}{(z - 1)(z - 0.2)}
$$

**syms z k**  $Xz = (3*z-2.2) / ((z-1)*(z-0.2))$ **xk=iztrans(Xz,z,k) >> xk =-11\*kroneckerDelta(k,0)+1+ 10\*(0.2)^k**

La division de  $X(z)$  par  $z$  produit:

$$
\frac{X(z)}{z} = \frac{3z - 2.2}{z(z - 1)(z - 0.2)}
$$

Ce qui peut être décomposé comme:

$$
\frac{X(z)}{z} = \frac{A_1}{z} + \frac{A_2}{(z-1)} + \frac{A_3}{(z-0.2)}
$$

Avec

$$
A_1 = \lim_{z \to 0} z \frac{X(z)}{z} = \lim_{z \to 0} \frac{3z - 2.2}{(z - 1)(z - 0.2)} = -11
$$

$$
A_2 = \lim_{z \to 1} (z - 1) \frac{X(z)}{z} = \lim_{z \to 1} \frac{3z - 2.2}{z(z - 0.2)} = 1
$$

et

$$
A_3 = \lim_{z \to 0.2} (z - 0.2) \frac{X(z)}{z} = \lim_{z \to 0.2} \frac{3z - 2.2}{z(z - 1)} = 10
$$

D'où

$$
\frac{X(z)}{z} = -\frac{11}{z} + \frac{1}{(z-1)} + \frac{10}{(z-0.2)}
$$

Enfin, nous avons

$$
X(z)=-11+\frac{z}{(z-1)}+10\frac{z}{(z-0.2)}
$$

En utilisant la table des TZ, nous avons:

 $x(k) = -11\delta(k) + \varepsilon(k) + 10(0.2)^k$ 

### **3. Réponse des systèmes discrets**

La TZ est un outil très important pour résoudre les équations aux différences et trouver les réponses des systèmes discrets.

**Exemple 6**. Soit le système

 $y(k) + 0.1y(k-1) = u(k)$ 

Avec la condition initiale  $y(-1)$  et  $u(k)$  est causal.

L'utilisation de la TZ permet d'avoir

$$
TZ[y(k)] = Y(z)
$$
  
\n
$$
TZ[y(k-1)] = z^{-1}Y(z) + y(-1)
$$
  
\n
$$
TZ[u(k)] = U(z)
$$

D'où

$$
Y(z) + 0.1z^{-1}Y(z) + 0.1y(-1) = U(z)
$$

Soit

$$
\left(1+0.1z^{-1}\right)Y(z)=-0.1y(-1)+U(z)
$$

La réponse totale est donnée par:

$$
Y(z) = \frac{-0.1y(-1)}{(1+0.1z^{-1})} + \frac{1}{(1+0.1z^{-1})}U(z)
$$

Où le 1er terme représente la réponse libre et le 2ème terme représente la réponse forcée.

La fonction de transfert du système est définie (pour des conditions initiales nulles) comme:

$$
G(z) = \frac{Y(z)}{U(z)} = \frac{1}{1 + 0.1z^{-1}} = \frac{z}{z + 0.1}
$$

Les racines du numérateur sont les zéros du système (dans ce cas  $z = 0$ ). Le polynôme  $z + 0.1 = 0$  est l'équation caractéristique du système, dont les racines sont les pôles du système (dans ce cas  $z = -0.1$ ).

Pour une entrée  $u(k) = 0$ , on obtient la réponse libre:

$$
Y^{}_l(z)\,{=}\,\frac{-0.1y(-1)}{\left(1\,{+}\,0.1z^{-1}\right)}
$$

Pour la condition initiale  $y(-1) = 1$ , nous avons:

$$
Y_l(z)\,{=}\,\frac{-0.1}{\left(1{+}0.1z^{-1}\right)}\,{=}\,\frac{-0.1z}{\left(z{+}0.1\right)}\,{=}\,{-}0.1\frac{z}{\left(z{-}(-0.1)\right)}
$$

À partir de la table des TZ, nous l'expression temporelle:

$$
y_l(k) = -0.1(-0.1)^k
$$

### Réponse impulsionnelle

Pour la condition initiale  $y(-1) = 0$  et une entrée  $u(k) = \delta(k)$ , la réponse impulsionnelle du système:

$$
Y(z) = G(z)TZ[\delta(k)] = G(z) = \frac{z}{z+0.1}
$$

Soit, à partir de la table des TZ:

$$
y(k) = (-0.1)^k \, \varepsilon(k)
$$

Réponse indicielle

Pour une entrée échelon  $u(k) = \varepsilon(k)$ , la réponse indicielle du système est :

$$
Y(z) = G(z)TZ[\varepsilon(k)] = G(z)\frac{z}{z-1} = \frac{z^2}{(z+0.1)(z-1)}
$$

Remarquer que l'entrée échelon introduit un deuxième zéro à *z* = 0 , et un pôle à *z* =1 . Pour opérer la décomposition, on écrit:

$$
\frac{Y(z)}{z} = \frac{z}{(z-1)(z+0.1)} = \frac{A_1}{(z-1)} + \frac{A_2}{(z+0.1)}
$$

Avec

$$
A_1 = \lim_{z \to 1} (z - 1) \frac{Y(z)}{z} = \lim_{z \to 1} \frac{z}{(z + 0.1)} = \frac{1}{1.1}
$$

$$
A_2 = \lim_{z \to -0.1} (z+0.1) \frac{Y(z)}{z} = \lim_{z \to -0.1} \frac{z}{(z-1)} = \frac{0.1}{1.1}
$$

Ainsi, nous la décomposition:

$$
\frac{Y(z)}{z} = \frac{1}{1.1} \frac{1}{(z-1)} + \frac{0.1}{1.1} \frac{1}{(z+0.1)}
$$

Soit

$$
Y(z) = \frac{1}{1.1} \frac{z}{(z-1)} + \frac{0.1}{1.1} \frac{z}{(z+0.1)}
$$

Dont la transformée inverse est:

$$
y(k) = \frac{1}{1.1} + \frac{0.1}{1.1}(-0.1)^k, k \ge 0
$$

**Exemple 7**. Soit le système:

$$
y(k)-0.6y(k-1)+0.05y(k-2)=2u(k)+u(k-2)\\
$$

#### L'utilisation de la TZ permet d'avoir

$$
TZ[y(k)] = Y(z)
$$
  
\n
$$
TZ[y(k-1)] = z^{-1}Y(z) + y(-1)
$$
  
\n
$$
TZ[y(k-2)] = z^{-2}Y(z) + z^{-1}y(-1) + y(-2)
$$

$$
TZ[u(k)] = U(z)
$$

$$
TZ[u(k-2)] = z^{-2}U(z)
$$

et

$$
(1-0.6z^{-1}+0.05z^{-2})Y(z)+(-0.6y(-1)+0.05z^{-1}y(-1)+0.05y(-2))=(2+z^{-2})U(z)
$$

D'où:

$$
Y(z) = \frac{0.6 y(-1) - 0.05 z^{-1} y(-1) - 0.05 y(-2)}{1 - 0.6 z^{-1} + 0.05 z^{-2}} + \frac{\left(2 + z^{-2}\right)}{1 - 0.6 z^{-1} + 0.05 z^{-2}} U(z)
$$

Pour les conditions initiales nulles, la fonction de transfert est:

$$
G(z) = \frac{Y(z)}{U(z)} = \frac{2 + z^{-2}}{1 - 0.6z^{-1} + 0.05z^{-2}} = \frac{2z^2 + 1}{z^2 - 0.6z + 0.05} = \frac{2z^2 + 1}{(z - 0.5)(z - 0.1)}
$$

Le système possède deux zéros à  $z_1 = j/\sqrt{2}$ ,  $z_2 = -j/\sqrt{2}$ , et deux pôles  $p_1 = 0.1$ ,  $p_2 = 0.5$ qui sont solutions de l'équation caractéristique du système  $\sqrt{z^2-0.6 z+0.05}=0$  .

Pour les conditions initiales  $y(-1) = 3, y(-2) = 2$ , et une entrée  $u(k) = 0$ ,

$$
Y_l(z)\!=\!\frac{1.7-0.15z^{-1}}{\left(1-0.6z^{-1}+0.05z^{-2}\right)}\!=\!\frac{z(1.7z-0.15)}{z^2-0.6z+0.05}\!=\!\frac{z(1.7z-0.15)}{(z-0.5)(z-0.1)}
$$

Soit, après décomposition:

$$
Y_l(z) = \frac{1.75z}{z - 0.5} - \frac{0.05z}{z - 0.1}
$$

À partir de la TL inverse, on obtient:

$$
y_l(k) = (1.75(-0.5)^k - 0.05(0.1)^k) \varepsilon(k)
$$

La réponse forcée du système est

$$
Y(z) = G(z)U(z) = \frac{2z^2 + 1}{(z - 0.5)(z - 0.1)}U(z)
$$

## Réponse impulsionnelle

Pour une entrée impulsion  $u(k) = \delta(k)$  ( $U(z) = 1$ ), nous avons:

$$
Y(z) = G(z) = \frac{2z^2 + 1}{(z - 0.5)(z - 0.1)}
$$

Par décomposition de  $Y(z)/z$ , on a

$$
G(z)=20+\frac{7.5z}{z-0.5}-\frac{25.5z}{z-0.1}
$$

D'où la réponse impulsionnelle:

$$
y(k) = 20\delta(k) + (7.5(0.5)^{k} - 25.5(0.1)^{k})\epsilon(k)
$$

#### Réponse indicielle

Pour une entrée échelon  $u(k) = \varepsilon(k)$ , nous avons:

$$
Y(z) = G(z)U(z) = \frac{z}{z-1} \frac{2z^2 + 1}{(z-0.5)(z-0.1)}
$$

Par décomposition de  $Y(z)/z$ , on a

$$
Y(z) = \frac{20}{3} \frac{z}{z-1} - \frac{15}{2} \frac{z}{z-0.5} + \frac{17}{6} \frac{z}{z-0.1}
$$

D'où la réponse indicielle:

$$
y(k) = \left(\frac{20}{3} - \frac{15}{2}(0.5)^k + \frac{17}{6}(0.1)^k\right)\varepsilon(k)
$$

#### **Exemple 8**. Soit le système:

$$
y(k) + y(k-1) + 0.25y(k-2) = 2u(k) + u(k-2)
$$

L'utilisation de la TZ permet d'avoir:

$$
(1+z^{-1}+0.25z^{-2})Y(z)+\big(y(-1)+0.25z^{-1}y(-1)+0.25y(-2)\big)=\big(2+z^{-2}\big)U(z)
$$

D'où:

$$
Y(z)=-\frac{y(-1)+0.25z^{-1}y(-1)+0.25y(-2)}{\left(1+z^{-1}+0.25z^{-2}\right)}+\frac{\left(2+z^{-2}\right)}{\left(1+z^{-1}+0.25z^{-2}\right)}U(z)
$$

Pour les conditions initiales  $y(-1) = 1, y(-2) = 0$ , et une entrée nulle, on obtient la réponse libre:

$$
Y(z) = -\frac{1 + 0.25z^{-1}}{1 + z^{-1} + 0.25z^{-2}} = -\frac{z^2 + 0.25z}{z^2 + z + 0.25} = -\frac{z^2 + 0.25z}{(z + 0.5)^2}
$$

Pour opérer la décomposition, on écrit:

$$
\frac{Y(z)}{z} = -\frac{z + 0.25}{(z + 0.5)^2} = \frac{A_1}{(z + 0.5)^2} + \frac{A_2}{(z + 0.5)}
$$

Avec

$$
A_1 = \lim_{z \to -0.5} (z + 0.5)^2 \frac{Y(z)}{z} = -\lim_{z \to -0.5} (z + 0.25) = 0.25
$$

$$
A_2 = \lim_{z \to -0.5} \frac{d(z + 0.5)^2 \frac{Y(z)}{z}}{dz} = -1
$$

Ainsi, nous avons la décomposition:

$$
Y(z) = \frac{0.25z}{(z+0.5)^2} - \frac{z}{(z+0.5)}
$$

D'où, par transformée inverse, la réponse libre est:

$$
y(k) = -0.5k(-0.5)^{k} - (-0.5)^{k} = -(0.5k + 1)(-0.5)^{k}
$$

La réponse forcée du système est

$$
Y(z) = G(z)U(z) = \frac{2z^2 + 1}{(z + 0.5)^2}U(z)
$$

# Réponse impulsionnelle

Pour une entrée impulsion  $u(k) = \delta(k)$  ( $U(z) = 1$ ), nous avons:

$$
Y(z) = G(z) = \frac{2z^2 + 1}{(z + 0.5)^2}
$$

Par décomposition de  $Y(z)/z$ , on a

$$
Y(z) = 4 - \frac{3z}{(z+0.5)^2} - \frac{2z}{(z+0.5)}
$$

D'où la réponse impulsionnelle:

$$
y(k) = 4\delta(k) + 6k(-0.5)^{k} - 2(-0.5)^{k}
$$

#### Réponse indicielle

Pour une entrée échelon  $u(k) = \varepsilon(k)$ , nous avons:

$$
Y(z) = G(z)U(z) = \frac{z}{z-1} \frac{2z^2 + 1}{(z+0.5)^2}
$$

Par décomposition de  $Y(z)/z$ , on a

$$
Y(z) = \frac{4}{3} \frac{z}{z-1} + \frac{2}{3} \frac{z}{z+0.5} - \frac{z}{(z+0.5)^2}
$$

D'où la réponse impulsionnelle:

$$
y(k) = \left(\frac{4}{3} + \frac{2}{3}(-0.5)^k + 2k(-0.5)^k\right)\varepsilon(k)
$$

#### **4. Fonctions de transfert des systèmes échantillonnés**

Les fonctions de transfert en z permettent de traiter avec un formalisme unique des systèmes contenant un mélange de signaux continus et échantillonnés. Nous allons établir des règles pour déterminer les expressions des fonctions de transfert en z des systèmes en boucle ouverte et des systèmes en boucle fermée.

#### **4.1 Fonction de transfert des systèmes à entrée échantillonnée**

Soit le système linéaire continu (figure 2.1.a). La sortie du système est liée à son entrée par:

$$
Y(s) = G(s)U(s) \tag{2.19}
$$

Si le signal d'entrée  $u(t)$  est échantillonné à la *période*  $T_e$  pour donner le signal échantillonné  $u_e(t)$  (figure 2.1.b). Ainsi, la relation (2.19) devient:

$$
Y(s) = G(s)U_e(s)
$$
\n<sup>(2.20)</sup>

Si on s'intéresse seulement aux valeurs que prend la sortie  $y(t)$  aux instants d'échantillonnage, c-à-d, que l'on considère le signal échantillonné  $y_e(t) = y(kT_e)$ . Cette situation est modélisée par l'introduction d'un *échantillonneur fictif* sur la sortie, comme représenté sur la figure 1.2.b. La TL du signal  $y_e(t)$  est alors:

$$
Y_e(s) = \frac{1}{T_e} \sum_{k=0}^{+\infty} Y(s - j2\pi k f_e)
$$
\n(2.21)

Avec (2.20), on obtient:

$$
Y_e(s) = \frac{1}{T_e} \sum_{k=0}^{+\infty} G(s - j2\pi k f_e) U_e(s - j2\pi k f_e)
$$
 (2.22)

Comme  $U_e(s)$  est périodique de période  $T_e$ , c-à-d  $U_e(s - j2\pi k f_e) = U_e(s)$ , il résulte que:

$$
Y_e(s) = \frac{1}{T_e} \sum_{k=0}^{+\infty} G(s - j2\pi k f_e) U_e(s) = U_e(s) \frac{1}{T_e} \sum_{k=0}^{+\infty} G(s - j2\pi k f_e) = G_e(s) U_e(s)
$$
(2.23)

En faisant le changement de variable  $z = e^{sT_e}$  on obtient (figure 2.1.c):

$$
Y(z) = TZ[G_e(s)]TZ[U_e(s)] = G(z)U(z)
$$
\n(2.24)

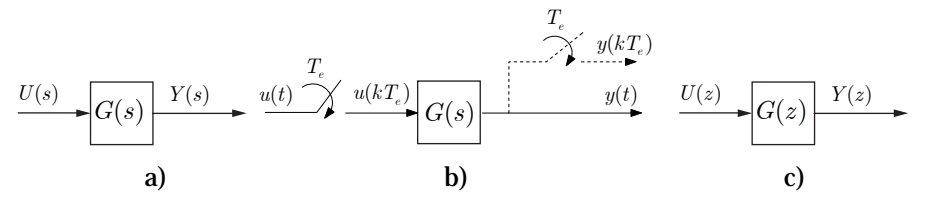

Figure 2.1. TZ d'un système à entrée échantillonnée.

**Définition**. Soit un système continu (figure 2.1.a), d'ordre *n* , décrit par la fonction de transfert  $G(s)$  propre  $(n \geq m)$ , avec des pôles réels ou complexes, simples ou multiples. Sa transformée en z est une fonction de transfert  $G(z)$  d'ordre *n*. Les pôles

 $p_i, j = 1,2,...,n$  de  $G(s)$  deviennent des pôles de  $G(z)$  en  $e^{p_j T_e}$ ,  $j = 1,2,...,n$  ayant la même multiplicité.

**Exemple 9**. Soit le système continu décrit par:

$$
G(s) = \frac{5}{s^2 + s - 6}
$$

Soit, sous forme décomposée

$$
G(s)=\frac{1}{s-2}-\frac{1}{s+3}
$$

Sa transformée en *z* est:

$$
G(z) = \frac{z}{(z - e^{2T_e})} - \frac{z}{(z - e^{-3T_e})} = \frac{(e^{2T_e} - e^{-3T_e})z}{(z - e^{2T_e})(z - e^{-3T_e})}
$$

Les pôles de  $G(z)$  sont en  $e^{2T_e}$  et  $e^{-3T_e}$  avec 2 et -3 sont les pôles de  $G(s)$ .

La fonction de transfert  $G(z)$  a un zéro en  $z = 0$  alors que  $G(s)$  n'en a pas. Ainsi, un système continu sans zéros peut produire un système discret avec zéros. Il n'y a pas de relation directe entre les zéros en continu et les zéros en discret.

Lorsque  $G(s)$  contient un retard,  $G(z)$  peut avoir des pôles supplémentaires en  $z = 0$ qui n'ont pas d'équivalent en *s* .

Si l'entrée est  $u(t) = \varepsilon(t)$ , alors sa transformée en  $z$  est  $U(z) = z/(z-1)$ , d'où :

$$
Y(z) = U(z)G(z) = \frac{z}{(z-1)} \frac{(e^{2T_c} - e^{-3T_c})z}{(z - e^{2T_c})(z - e^{-3T_c})}
$$

### **Exemple 10**. Effet du retard

Soit le système continu décrit par:

$$
G(s) = \frac{e^{-3Ts}(3s+4)}{s^2+3s+2}
$$

Sous forme décomposée

$$
G(s) = e^{-3T_c s} \left( \frac{1}{s+1} + \frac{2}{s+2} \right)
$$

Sa transformée en z est:

$$
G(z)=z^{-3}\Bigg[\frac{z}{\left(z-e^{-T_e}\right)}+\frac{2z}{\left(z-e^{-2T_e}\right)}\Bigg]=\frac{z\big(3z-2e^{-T_e}-e^{-2T_e}\big)}{z^3\big(z-e^{-T_e}\big)\big(z-e^{-2T_e}\big)}
$$

Avec 3 pôles en *z* = 0 sans équivalent en *s* .

**Remarque**. On peut remarquer que les pôles réels stables en *s* deviennent des pôles réels positifs <1 , alors que les pôles réels instables en *s* deviennent des pôles réels positifs >1 . Les pôles complexes conjugues stables en *s* deviennent des pôles complexes conjugues d'amplitude inférieure à 1, alors que les pôles complexes conjugues instables en

*s* deviennent des pôles complexes conjugues d'amplitude supérieure à 1. Les pôles sur l'axe imaginaire deviennent des pôles complexes sur le cercle unité.

Remarque. Les pôles simples en *z* réels négatifs n'ont pas d'équivalent en *s* .

Un cas plus général est celui du système de la figure 2.2, qui possède un échantillonneur avant chaque bloc continu, d'où nous avons:  $G_1(z) = TZ[G_1(s)], G_2(z) = TZ[G_2(s)]$  et  $Y(z) = G_1(z) G_2(z) U(z)$ .

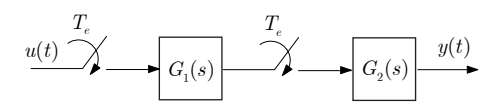

Figure 2.2. Système avec plusieurs échantillonneurs.

#### **4.2 Fonction de transfert des systèmes à entrée continue**

Considérons, maintenant, le système à entrée continue et sortie échantillonnée à la *période T<sub>e</sub>* (figure 2.3). Alors, nous avons:

$$
Y_e(s) = \frac{1}{T_e} \sum_{k=0}^{+\infty} Y(s - j2\pi k f_e) = \frac{1}{T_e} \sum_{k=0}^{+\infty} GU(s - j2\pi k f_e)
$$
\n(2.25)

Contrairement à la section précédente, où l'entrée était échantillonnée, il n'est pas possible d'extraire  $U(s)$  de la somme. Par conséquent, il n'est pas possible de définir une fonction de transfert échantillonnée pour un tel système.

En opérant le changement de variable  $z = e^{sT_e}$  sur (2.25), on obtient:

$$
Y(z) = TZ[Y_e(s)] = TZ[(G(s)U(s))_e] = GU(z)
$$
\n
$$
T_e
$$
\n
$$
u(t)
$$
\n
$$
G(s)
$$
\n
$$
y(t)
$$
\n(2.26)

Figure 2.3. système à entrée continue.

**Exemple 11**. Soit le système continu décrit par:

$$
G(s) = \frac{5s^2 + 22s + 16}{s^2 + 6s + 8}
$$

Avec l'entrée continue  $U(s) = 1/s$ , nous avons:

$$
GU(s) = \frac{5s^2 + 22s + 16}{s(s^2 + 6s + 8)}
$$

Soit, sous forme décomposée

$$
GU(s) = \frac{2}{s} + \frac{2}{s+2} + \frac{1}{s+4}
$$

Sa transformée en *z* est:

$$
Y(z) = GU(z) = \frac{2z}{z-1} + \frac{2z}{(z - e^{-2T_c})} + \frac{z}{(z - e^{-4T_c})}
$$

N. Goléa © 2020 2-13

Pour le système de la figure 2.4.a, nous avons:  $G(z) = TZ[G_1(s)G_2(s)]$  et  $Y(z) = G(z)U(z)$ .

Un cas particulier est celui où le système continu est précédé par CNA, modélisé par un échantillonneur et un BOZ comme sur la figure 2.4.b.

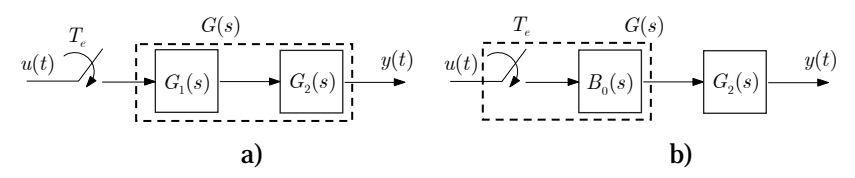

Figure 2.4. Systèmes échantillonnées cascades.

Ainsi, nous avons:

$$
G(z) = TZ[B_0(s)G(s)] = TZ\left[\frac{1-e^{-sT_e}}{s}G(s)\right] = TZ\left[\frac{G(s)}{s}\right] - TZ\left[e^{-sT_e}\frac{G(s)}{s}\right]
$$

Par le théorème du décalage:

$$
TZ\bigg[e^{-sT_c}\frac{G(s)}{s}\bigg] = z^{-1}TZ\bigg[\frac{G(s)}{s}\bigg]
$$

D'où, on obtient:

$$
G(z) = (1 - z^{-1})TZ\left[\frac{G(s)}{s}\right]
$$

**Exemple 12.** Soit le système continu décrit par:

$$
G(s) = \frac{2(s^2 + 5s + 3)}{s(s^2 + 4s + 3)}
$$

La décomposition de  $G(s)$  est:

$$
\frac{G(s)}{s} = \frac{2(s^2 + 5s + 3)}{s^2(s^2 + 4s + 3)} = \frac{2}{3s} + \frac{2}{s^2} - \frac{1}{s+1} + \frac{1}{3(s+3)}
$$

Avec le BOZ, la fonction de transfert devient:

$$
B_0(s)G(s) = \left(1 - e^{-sT_e}\right) \left(\frac{2}{3s} + \frac{2}{s^2} - \frac{1}{s+1} + \frac{1}{3(s+3)}\right)
$$

Sa transformée en z est:

$$
G(z) = \frac{z-1}{z} TZ \left( \frac{2}{3s} + \frac{2}{s^2} - \frac{1}{s+1} + \frac{1}{3(s+3)} \right)
$$
  
=  $\frac{z-1}{z} \left( \frac{2}{3} \frac{z}{z-1} + 2 \frac{T_e z}{(z-1)^2} - \frac{z}{(z-e^{-T_e})} + \frac{z}{3(z-e^{-3T_e})} \right)$ 

Soit:

$$
G(z) = \frac{2}{3} + 2\frac{T_e}{(z-1)} - \frac{(z-1)}{(z - e^{-T_e})} + \frac{(z-1)}{3(z - e^{-3T_e})}
$$

Pour  $T_e = 0.1$  sec

$$
G(z) = \frac{0.20876z^2 - 0.33022z + 0.12639}{(z-1)(z-0.90484)(z-0.74082)}
$$

```
s=tf('s')
Gs=2*(s^2+5*s+3)/(s*(s^2+4*s+3
)) 
Te=0.1; 
Gz=c2d(Gs,Te,'zoh') 
>> 
Gz = 
0.2088z^2-0.3302z+0.1264
 --------------------------- 
z^3-2.646z^2+2.316z-0.6703
```
#### **4.3 Fonctions de transfert des systèmes bouclés**

A partir des règles précédentes, on peut déterminer les expressions des fonctions de transfert en z pour des systèmes de différentes configurations. Le calcul de la fonction de transfert des systèmes échantillonnés doit respecter deux règles:

1. tout block discret doit être placé entre deux convertisseurs CAN et CNA.

2. les blocs continus adjacents sont fusionnés dans un seul bloc.

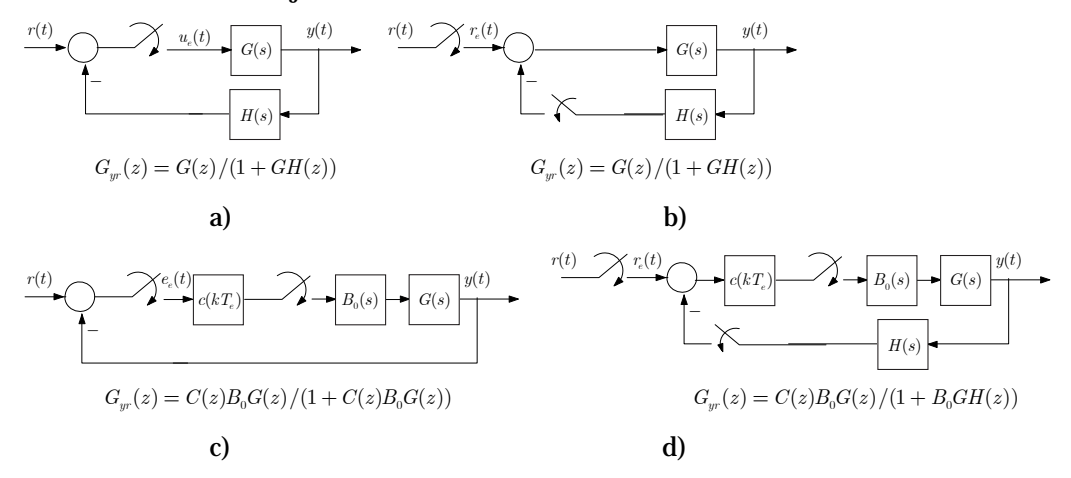

Figure 2.5. Systèmes échantillonnées en boucle fermée.

### **5. Stabilité**

*Définition*. Soit le système Discret définit par:

$$
G(z) = \frac{N(z)}{D(z)} = \frac{b_0 z^m + b_1 z^{m-1} + b_2 z^{m-2} + \dots + b_{m-1} z + b_m}{z^n + a_1 z^{n-1} + a_2 z^{m-2} + \dots + a_{n-1} z + a_n}
$$
(2.27)

Dans le plan *z* , le système est:

1. est asymptotiquement stable ssi tous les pôles de sa fonction de transfert  $G(z)$  (c.-à-d les zéros de  $D(z)$ ) sont à l'intérieur du cercle unité.

2. est marginalement stable ssi il n'y a pas de pôles de sa fonction de transfert  $G(z)$  en dehors du cercle unité, et les pôles sur le cercle unité sont simples.

3. est instable si l'un des pôles de sa fonction de transfert  $G(z)$  est en dehors du cercle unité, ou s'il y a des pôles répétés sur le cercle unité ou les deux.

#### **5.1 Transformation bilinéaire**

De nombreuses techniques d'analyse et de conception pour les systèmes LTI en temps

continu, telles que le critère de Routh-Hurwitz et les techniques de Bode, reposent sur la propriété que dans le plan *s* la limite de stabilité est l'axe imaginaire. Ainsi, ces techniques ne peuvent être appliquées aux systèmes discrets LTI dans le plan *z* puisque la limite de stabilité est le cercle unité. Cependant, grâce à l'utilisation de la transformation bilinéaire:

$$
z = \frac{1 + \frac{T_e}{2}w}{1 - \frac{T_e}{2}w} \tag{2.28}
$$

Soit

$$
w = \frac{2}{T_e} \frac{z - 1}{z + 1} \tag{2.29}
$$

Le cercle unité du plan *z* se transforme en l'axe imaginaire du plan *w* . Cela peut être vu à travers le développement suivant. Sur le cercle unité dans le plan  $z$ ,  $z = e^{j\omega T_e}$  et

$$
w = \frac{2}{T_e} \frac{e^{j\omega T_e} - 1}{e^{j\omega T_e} + 1} = \frac{2}{T_e} \frac{e^{j\omega \frac{T_e}{2}} - e^{-j\omega \frac{T_e}{2}}}{e^{j\omega \frac{T_e}{2}} + e^{-j\omega \frac{T_e}{2}}} = j \frac{2}{T_e} \tan\left(\frac{T_e}{2}\omega\right)
$$
(2.30)

Ainsi, on voit que le cercle unité du plan *z* se transforme en l'axe imaginaire du plan *w* . Les applications de la bande primaire du plan *s* dans le plan  $z$  ( $z = e^{sT_e}$ ) et dans le plan *w* sont montrées sur la figure 2.6. On note que la région stable du plan *w* est le demiplan gauche.

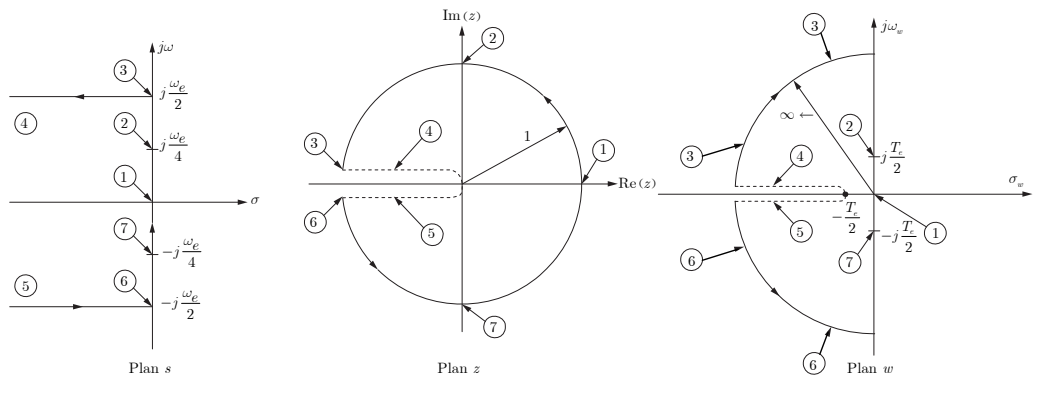

Figure 2.6. correspondances entre les plans *s z*, et *w* .

Soit  $j\omega_w$  la partie imaginaire de *w*. Nous appellerons  $\omega_w$  la fréquence du plan *w*. Alors (2.30) peut être exprimée comme

$$
\omega_w = \frac{2}{T_e} \tan\left(\frac{T_e}{2}\omega\right) \tag{2.31}
$$

L'expression (2.31) donne la relation entre les fréquences dans le plan *s* et les fréquences dans le plan *w* .

Pour de petites valeurs de la fréquence réelle (fréquence du plan *s*), tel que  $\omega T_e$  est petit, (2.31) devient:

$$
\omega_{w} = \frac{2}{T_e} \tan\left(\frac{T_e}{2}\omega\right) \approx \frac{2}{T_e} \left(\frac{T_e}{2}\omega\right) = \omega
$$
\n(2.32)

Ainsi, la fréquence du plan *w* est approximativement égale à la fréquence du plan *s* pour ce cas. L'approximation est valable pour les valeurs de fréquence pour lesquelles:

$$
\tan\left(\frac{T_e}{2}\,\omega\right) \approx \frac{T_e}{2}\,\omega\tag{2.33}
$$

soit:

$$
\frac{T_e}{2}\omega \le \frac{\pi}{10} \tag{2.34}
$$

ou

$$
\omega \le \frac{2}{T_e} \frac{\pi}{10} = \frac{\omega_e}{10} \tag{2.35}
$$

L'erreur dans cette approximation est inférieure à 4%. En raison du retard de phase introduit par la bloqueur d'ordre zéro, nous choisissons habituellement la période d'échantillonnage *Te* telle que (2.) soit satisfaite sur la totalité de la bande de fréquences du système.

Pour  $\omega = \omega_e/10$  le BOZ introduit un retard de phase de 18°, ce qui peut affecter la stabilité du système.

**Exemple 13.** Soit le système de la figure 2.7.

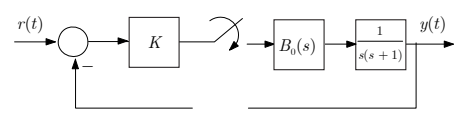

Figure 2.7

Nous avons:

$$
B_0(s)G(s) = \frac{1 - e^{-sT_e}}{s} \frac{1}{s(s+1)}
$$

Alors

$$
G(z) = \frac{(z-1)\Bigg[\Big(e^{-T_e}+T_e-1\Big)z^2+\big(1-e^{-T_e}-T_e e^{-T_e}\big)z}{\big(z-e^{-T_e}\big)(z-1\big)^2}\Bigg]
$$

Pour  $T_e = 0.1$  sec

$$
G(z) = \frac{0.00484z + 0.00468}{(z-1)(z-0.905)}
$$

Pour  $T_e = 0.1$  sec

$$
z=\frac{1+\frac{0.1}{2}w}{1-\frac{0.1}{2}w}
$$

et

$$
G(w) = \frac{-0.000042w^2 - 0.0491 + 1}{w(w + 0.997)}
$$

**% transformation w Te=0.1; num=[1]; den=[1 1 0]; G=tf(num,den); Gz=c2d(G,Te,'zoh') Gw=d2c(Gz,'tustin')** 

### **5.2 Critère de Routh-Hurwitz**

### *Définition*. Un polynôme

$$
D(w) = wn + a1wn-1 + a2wn-2 + \dots + an-1w + an
$$
 (2.36)

est dit polynôme de Hurwitz ou polynôme stable si toutes ses racines sont à parties réelles négatives.

*Définition*. Soit le système définit par la fonction de transfert coprime  $G(w) = N(w) / D(w)$ . Alors le système est stable si sont polynôme caractéristique  $D(w)$ est un polynôme de Hurwitz.

Il n'est pas toujours facile de calculer les racines d'un polynôme et de vérifier la stabilité du système, surtout dans le cas où le système contient des paramètres inconnus à déterminer. Le test de Routh permet de vérifier si un polynôme est de Hurwitz sans calculer ses racines.

*Définition*. (Condition nécessaire): Pour qu'un polynôme  $D(w)$  d'ordre *n* soit un polynôme de Hurwitz, il est nécessaire que tous ses coefficients soient positifs.

### *Exemple* **14.**

- Pour le polynôme d'ordre 1,  $D(w) = w + p_1$ , il est clair que pour que sa racine  $-p_1$ soit négative il suffit que  $p_1 > 0$ .
- Le polynôme d'ordre 2,  $D(w) = (w + p_1)(w + p_2)$ , dont les racines sont  $-p_1, -p_2$ , peut être réécrit comme:

$$
D(w) = w^2 + (p_1 + p_2)w + p_1p_2
$$

Alors la condition pour avoir des racines négatives est clairement que  $p_1 > 0$ ,  $p_2 > 0$ .

Le polynôme d'ordre 4,

$$
D(w) = (w + p_1)(w + p_2)(w + \gamma_1 - j\beta_1)(w + \gamma_1 + j\beta_1)
$$

Possède les racines  $-p_1$ ,  $-p_2$ ,  $-\gamma_1 \pm j\beta_1$ ,  $-\gamma_1 - j\beta_1$ . Le polynôme peut être réécrit comme:

$$
D(w) = (w + p_1)(w + p_2)(w^2 + 2\gamma_1 w + \beta_1^2 + \gamma_1^2)
$$

Il est clair que pour avoir des racines négatives il faut que

$$
p_{\!\scriptscriptstyle 1}>0\ ,\ p_{\!\scriptscriptstyle 2}>0\ ,\ \gamma_{\!\scriptscriptstyle 1}>0\ .
$$

La condition des coefficients positifs est suffisante pour les polynômes d'ordre 1 et d'ordre 2, mais elle n'est pas suffisante pour les polynômes d'ordres supérieurs.

## *Test de Routh*

Soit le polynôme d'ordre 6 avec des coefficients positifs

$$
D(w) = a_0 w^6 + a_1 w^5 + a_2 w^4 + a_3 w^3 + a_4 w^2 + a_5 w + a_6
$$
\n(2.37)

Le test de stabilité de ce polynôme est donné par la table suivante (table de Routh). Les éléments des deux premières lignes sont définis par les coefficients du polynôme. Les éléments des lignes suivantes sont calculés comme indiquer dans la table. Le premier élément des lignes calculées sont toujours nulles et sont éliminés du tableau. Dans le calcul, les éléments manquants sont remplacés par des zéros dans la ligne.

# Table de Routh

 $w^{\mathrm{o}}$   $c_{6}^{\phantom{\mathrm{o}}} \coloneqq\left[ a_{0} \quad a_{2} \quad a_{4} \quad a_{6}^{\phantom{\mathrm{o}}} \right]$  $w^5$   $c_5 := a_1 a_3 a_5$ 61 51 51 41 41 31 31 21  $w^0$   $c_0 = c_2 - \frac{c_{21}}{c_{11}}c_1$ 6 5  $\begin{bmatrix} u_1 & u_3 & u_5 \end{bmatrix}$  $w^4$   $c_4 = c_6 - \frac{c_{61}}{c_{51}}c_5$  $c^{\,\}_{5} = c^{\,}_{5} - \frac{c^{\,\}_{51}}{c^{\,\}_{41}} c^{\,\}_{4}$  $c_2^2$   $c_4^2-\frac{c_{41}}{c_{31}}c_5^2$  $w^1$   $c_1 = c_3 - \frac{c_{31}}{c_{21}}c_2$ 0 *c c c c*  $w^3$   $c_5 = c_5 - \frac{c_{51}}{c_{11}}c$  $w^2$   $c_2 = c_4 - \frac{c_{41}}{c_2}c_1$  $=c_{5} =c_4 -$ 

*Théorème*. (Condition nécessaire et suffisante): Un polynôme avec des coefficients positifs est un polynôme de Hurwitz si et seulement si chaque entrée dans la table Routh est positive ou, de manière équivalente, si et seulement si chaque entrée dans la première colonne de la table de Routh est positif.

Il est clair que si toutes les entrées de la table sont positives, toutes les entrées de la première colonne sont également positives. En employant le théorème, l'une ou l'autre des conditions peuvent être utilisée. Ce théorème implique que si un nombre zéro ou négatif apparaît dans la table, le polynôme n'est pas Hurwitz. Dans ce cas, il n'est pas nécessaire de compléter le tableau.

# *Exemple* **15.**

Le polynôme caractéristique du polynôme de l'exemple précédent est  $1 + KG(w) = 0$ , soit:

$$
(1-0.000042K)w^{2} + (0.997 - 0.0491K)w + K = 0
$$

Sa table de Routh est :

$$
w^{2} \quad c_{2} = [(1 - 0.000042K) \quad K]
$$
  
\n
$$
w^{1} \quad c_{1} = [(0.997 - 0.0491K)]
$$
  
\n
$$
w^{0} \quad c_{0} = [K]
$$

Avec les colonnes calculées comme suite:

$$
c_0 = c_2 - \frac{c_{21}}{c_{11}} c_1 = [(1 - 0.000042K) \quad K] - \frac{(1 - 0.000042K)}{(0.997 - 0.0491K)} [(0.997 - 0.0491K) \quad 0]
$$
  
= [0 \quad K]

Les conditions e stabilité sont:

$$
1-0.000042K > 0
$$
  
0.997 - 0.0491K > 0  
K > 0

D'où le système est stable pour  $0 < K < 20.305$ .

Pour  $K = 20.305$ , le système est en oscillation, avec:  $0.99915w^2 + 20.305 = 0$ 

La pulsation d'oscillation est donnée par:

$$
j\omega_w = j4.508
$$

$$
\omega_w = 4.508
$$

La pulsation réelle est donnée par la relation:

$$
\omega = \frac{2}{T_e} \arctan\left(\frac{T_e}{2}\omega_w\right) = 4.4339
$$

La différence entre les deux valeurs est due à la transformation bilinéaire.

**Exercice**. Refaire le calcul pour  $T_e = 0.5$ .

Comme tous les éléments de la table sont positifs, alors le système est stable.

#### **Exemple 16.**

Soit le polynôme :

$$
1+KG(w) = 0.1w^4 + 0.21w^3 + 1.2w^2 + 0.5w + 0.9
$$

La table de Routh associée est:

$$
c_4 = [0.1 \quad 1.2 \quad 0.9]
$$
  
\n
$$
c_3 = [0.21 \quad 0.5]
$$
  
\n
$$
c_2 = [0.9619 \quad 0.9]
$$
  
\n
$$
c_1 = [0.30351]
$$
  
\n
$$
c_0 = 0.9
$$

Les lignes de la table sont obtenues comme suite:

$$
c_2 = c_4 - \frac{c_{41}}{c_{31}} c_3 = [0.1 \quad 1.2 \quad 0.9] - \frac{0.1}{0.21} [0.21 \quad 0.5 \quad 0] = [0 \quad 0.9619 \quad 0.9]
$$
  

$$
c_1 = c_3 - \frac{c_{31}}{c_{21}} c_2 = [0.21 \quad 0.5] - \frac{0.21}{0.9619} [0.9619 \quad 0.9] = [0 \quad 0.30351]
$$
  

$$
c_0 = c_2 - \frac{c_{21}}{c_{11}} c_1 = [0.9619 \quad 0.9] - \frac{0.9619}{0.30351} [0.30351 \quad 0] = [0 \quad 0.9]
$$

Comme les premiers éléments sont tous positifs, le système est stable, et les racines du polynôme caractéristique sont à l'intérieur du cercle unité.

### **5.3 Critère de Jury**

En comparaison avec le test de Routh, le test de Jury travaille directement avec le polynôme caractéristique du système dans le plan z. Pour comprendre ce test, nous allons considérer le polynôme d'ordre 6

$$
D(z) = a_0 z^6 + a_1 z^5 + a_2 z^4 + a_3 z^3 + a_4 z^2 + a_5 z + a_6
$$

Le test de stabilité de ce polynôme est donné par la table suivante. Les éléments des deux premières lignes sont définis par les coefficients du polynôme. Les éléments des lignes suivantes sont calculés comme indiquer dans la table. Le dernier élément des lignes calculées sont toujours nuls et sont éliminés du tableau. Dans le calcul , les éléments manquants sont remplacés par des zéros dans la ligne.

$$
z^{6} \begin{bmatrix} a_{0} & a_{1} & a_{2} & a_{3} & a_{4} & a_{5} & a_{6} \end{bmatrix}
$$
  
\n
$$
\begin{bmatrix} a_{6} & a_{5} & a_{4} & a_{3} & a_{2} & a_{1} & a_{0} \end{bmatrix} \times \frac{a_{6}}{a_{0}}
$$
  
\n
$$
z^{5} \begin{bmatrix} b_{0} & b_{1} & b_{2} & b_{3} & b_{4} & b_{5} & 0 \end{bmatrix}
$$
  
\n
$$
z^{6} \begin{bmatrix} b_{5} & b_{4} & b_{3} & b_{2} & b_{1} & b_{0} \end{bmatrix} \times \frac{b_{5}}{b_{0}}
$$
  
\n
$$
z^{7} \begin{bmatrix} c_{0} & c_{1} & c_{2} & c_{3} & c_{4} & 0 \end{bmatrix}
$$
  
\n
$$
z^{8} \begin{bmatrix} c_{4} & c_{3} & c_{2} & c_{1} & c_{0} \end{bmatrix} \times \frac{c_{4}}{c_{0}}
$$
  
\n
$$
z^{7} \begin{bmatrix} d_{0} & d_{1} & d_{2} & d_{3} & 0 \end{bmatrix}
$$
  
\n
$$
z^{8} \begin{bmatrix} d_{3} & d_{2} & d_{1} & d_{0} \end{bmatrix} \times \frac{c_{2}}{c_{1}}
$$
  
\n
$$
z^{9} \begin{bmatrix} e_{2} & e_{1} & e_{0} \end{bmatrix} \times \frac{f_{1}}{f_{0}}
$$
  
\n
$$
z^{1} \begin{bmatrix} f_{0} & f_{0} \end{bmatrix} \times \frac{f_{1}}{f_{0}}
$$
  
\n
$$
z^{0} \begin{bmatrix} g_{0} & 0 \end{bmatrix}
$$

*Théorème*. (Condition nécessaire et suffisante): Le polynôme  $D(z)$  est stable si et seulement si chaque première entrée dans la table de Jury est positive.

En employant le théorème, l'une ou l'autre des conditions peuvent être utilisée. Ce théorème implique que si un nombre zéro ou négatif apparaît dans la table, le polynôme n'est pas Hurwitz. Dans ce cas, il n'est pas nécessaire de compléter le tableau.

#### **Exemple 17.**

Soit le polynôme :

 $D(z) = z^3 - 1.8z^2 + 1.05z - 0.2 = 0$ 

La table est comme suit:

$$
\begin{array}{lllll}z^3 & 1 & -1.8 & 1.05 & -0.2\\ & [-0.2 & 1.05 & -1.8 & 1]\times\frac{-0.2}{1}\\ & & 0.96 & -1.59 & 0.69 & 0\\ & & [0.69 & -1.59 & 0.96]\times\frac{0.69}{0.96}\\ & & 0.46406 & -0.44719 & 0\\ & & [-0.44719 & 0.46406]\times\frac{-0.44719}{0.46406}\\ z^0 & 0.033127\end{array}
$$

Comme chaque première entrée dans la table de Jury est positive le système est stable (les racines de D(z) sont à l`intérieur du cercle unité).

**Exemple 18.** Soit le polynôme :

 $D(z) = z^2 + 2kz + 0.1$ 

Sa table de Jury est :

$$
z^{2} \begin{array}{ccc} 1 & 2k & 0.1 \\ [0.1 & 2k & 1] \frac{0.1}{1} \\ z^{1} & 0.99 & 1.8k & 0 \\ [1.8k & 0.99] \frac{1.8k}{0.99} \\ z^{0} & 0.99 - 3.2727k^{2} & 0 \end{array}
$$

La condition de stabilité est  $0.99 - 3.2727 k^2 > 0$ , d'où  $-0.3025 < k < 0.3025$ . Comme tous les éléments de la table sont positifs, alors le système est stable.

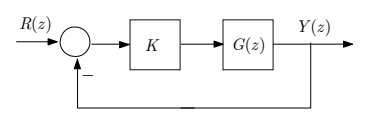

Figure 2.7.

# **Exemple 19.**

On considère le système de la figure avec :

$$
G(z)=\frac{z+1}{(z-1)(z-0.1)(z-1.2)}
$$

Le polynôme caractéristique en boucle fermée est:

 $1 + KG(z) = 0$  $z^2 + (K-0.3)z + K-0.88 = 0$ 

Sa table de jury est comme suite:

$$
\begin{array}{ll} z^2 & 1\quad (K-0.3) \quad K-0.88 \\ \left[K-0.88\quad (K-0.3)\quad 1\right] \frac{K-0.88}{1} \\ & 1-\left(K-0.88\right)^2 \quad -K^2+2.18K-0.564 \quad 0 \\ & z^1 \quad \left[-K^2+2.18K-0.564\quad 1-\left(K-0.88\right)^2\right] \frac{-K^2+2.18K-0.564}{1-\left(K-0.88\right)^2} \\ & z^0 \quad \frac{\left(K^2-2.18K+0.564\right)^2}{\left(K-0.88\right)^2-1} - \left(K-0.88\right)^2+1 \end{array}
$$

Les conditions e stabilité sont:

$$
\frac{\left(K^2-2.18K+0.564\right)^2 - \left(K-0.88\right)^2 > 0}{\left(K-0.88\right)^2 - 1}
$$

D'où le système est stable pour  $0 < K < 1.88$ .

### **Lieu des racines**

Bien que les règles pour la construction des lieux des racine dans le plan *s* et dans le plan *z* sont les mêmes, il existe des différences importantes dans l'interprétation des lieux des racines. Par exemple, dans le plan *z* , la région stable est l'intérieur du cercle unité. De plus, les positions des racines dans le plan *z* ont des significations différentes de celles du plan *s* du point de vue de la réponse temporelle du système.

Soit le système de la figure, avec:

$$
GH(z) = \frac{N(z)}{D(z)} = \frac{\prod_{j=1}^{m} (z - z_j)}{\prod_{i=1}^{n} (z - p_i)}
$$

On trace le lieu des racines de  $1 + KGH(z) = 0$  ou  $D(z) + KN(z) = 0$ .

Propriété 1 (Points de départ et points d'arrivée)

Les *n* branches du lieu d'Evans partent, pour *K* = 0 , des pôles de la boucle ouverte. Elles aboutissent, pour  $K \to \infty$ , soit aux zéros de la boucle ouverte, soit à l'infini suivant les directions asymptotiques.

Propriété 2 (Symétrie)

Le lieu d'Evans est symétrique par rapport à l'axe réel.

Propriété 3 (Parties du lieu sur l'axe réel)

Un point de l'axe réel appartient au lieu des racines si, et seulement si le nombre de points critiques (pôles et zéros) de la boucle ouverte situés à sa droite sur cet axe est impair. Chaque point critique étant compté suivant sa multiplicité.

Propriété 4 (asymptotes)

- Il existe  $n-m$  directions asymptotiques.
- Les asymptotes des  $n-m$  branches font avec l'axe réel des angles:

$$
\frac{\pm \pi (2l+1)}{(n-m)}, l=0,1,..,n-m-1
$$

- Les asymptotes des  $n-m$  branches à l'infini se coupent toutes en un point de l'axe réel:

$$
\left(\frac{\sum_{i=1}^{n} p_i - \sum_{j=1}^{m} z_i}{(n-m)}, 0\right)
$$

Propriété 5 (Angles de départ d'un pôle et d'arrivée à un zéro)

Si  $p_k$  est un pôle de la boucle ouverte, réel ou complexe, de multiplicité  $q_k$ , les angles de départ des *qk* branches qui partent de *pk* sont donnés par :

$$
\frac{1}{q_k}\left(180-\sum_{i=1,i\neq k}^n\arg\left(p_k-p_i\right)+\sum_{j=1}^m\arg\left(p_k-z_j\right)\right)
$$

Si  $z_k$  est un zéro de la boucle ouverte, réel ou complexe, de multiplicité  $r_k$ , les angles d'arrivée des  $r_k$  branches qui aboutissent en  $z_k$  sont donnés par:

$$
\frac{1}{r_k}\left(180+\sum_{i=1}^n\arg(z_k-p_i)-\sum_{j=1,j\neq k}^m\arg(z_k-z_j)\right)
$$

Propriété 6 (Points de séparation sur l'axe réel)

Les points de séparation sont solution de

$$
\sum_{i=1}^n \frac{1}{\left(z-p_i\right)} = \sum_{j=1}^m \frac{1}{\left(z-z_j\right)}
$$

ou de

$$
\frac{d[GH(z)]}{dz}=0
$$

Propriété 7 (Angles des branches aux points de séparation)

Si *N* branches du lieu se coupent en un point de séparation (c.-à-d que 2*N* morceaux de courbes partent de ce point), l'angle entre deux morceaux de courbes voisins vaut  $\pm \pi/N$ .

**Exemple 20.** Soit le système :

 $(z) = \frac{0.368K(z+0.717)}{z^2-1.368z+0.368}$  $KGH(z) = \frac{0.368K(z+0.717)}{z^2-1.368z+0.368}$ 

Le polynôme caractéristique est:

 $1 + KGH(z) = z^2 - 1.368z + 0.368 + 0.368K(z + 0.717) = 0$ 

Le lieu des racines commence à  $z=1$  et  $z=0.368$  et termine à  $z=-0.717$  et l'infinie. Il y a une asymptote dont l'angle est 180.

A partir de  $\frac{d[GH(z)]}{dz} = 0$ , les points de séparation sont z=0.65 pour K=0.196 et z=-2.08 pour  $K=0.15$ .

#### **1. Diagramme de Bode**

Le diagramme de Bode d'un système numérique est la représentation du module et de la phase de la réponse harmonique de ce système. Représentation de  $20\log(|G(e^{j\omega T_e})|)$  et  $\angle G(e^{j\omega T_e})$  quand  $\omega$  varie de 0 à  $\infty$ . Le diagramme de Bode est périodique de période  $\frac{2}{\pi}$ *Te*  $\frac{\pi}{\cdot}$ . Le diagramme en module est pair et le diagramme en phase impair. On le représente en général pour  $\omega\!\in\!\!\left[0,\!\frac{\pi}{T_e}\!\right]$ . La limite correspond aux conditions de Shannon (pulsation de

Nyquist). On trouve aussi le diagramme de Bode normalise obtenu en posant  $\textit{v} \in \left[0,\frac{1}{2}\right]$ 

.

<sup>-</sup> Le diagramme de Bode (en module et en phase) d'un système *G z*( ) est la somme algébrique des diagrammes de Bode ' élémentaires (en module et en phase) des gains,

zéros et pôles de  $G(z)$ .

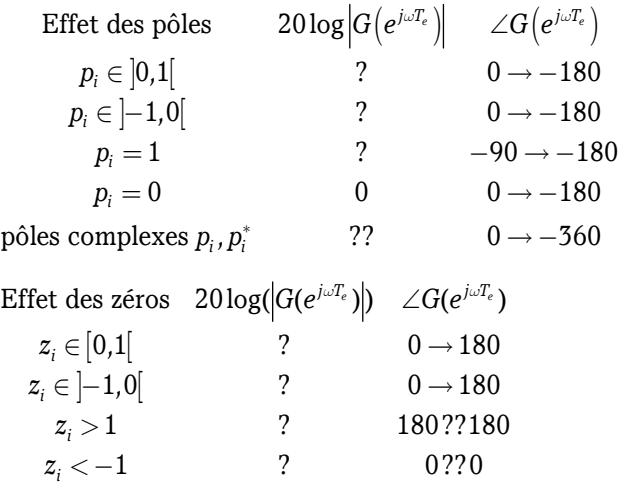

## **Effet du BOZ sur le comportement harmonique**

Modification d'amplitude en limite de bande de base

Chute de phase importante en limite de bande de base (effet de retard du BOZ).

Gain statique

Gain du système à la fréquence nulle :

 $\lim_{z\to 1} G(z) = \lim_{\omega\to 0} G\!\left(e^{j\omega T_e}\right)$ 

Le gain statique est défini lorsque le système est stable. C'est aussi le gain en régime permanent du système en réponse à une entrée constante (échelon)

Entrée

$$
U(z) = \frac{z}{z - 1}
$$
  
\n
$$
\lim_{k \to \infty} y(k) = \lim_{z \to 1} \frac{z}{z - 1} Y(z) = \lim_{z \to 1} \frac{z}{z - 1} G(z) U(z)
$$
  
\n
$$
= \lim_{z \to 1} G(z)
$$

 Le gain statique d'un système numérique constitué d'un BOZ et d'un système analogique est identique au gain statique du système analogique.

## **2. Critère de Nyquist**

Déterminer la stabilité de la boucle fermée en analysant la boucle ouverte en régime harmonique.

## *Théorème de Cauchy*

Soit un contour fermé *C* du plan complexe orienter dans le sens trigonométrique. L'image de *C* par la fonction complexe F( *z* ) est un contour fermé du plan complexe qui entoure l'origine dans le sens trigonométrique n fois, avec  $n = Z - P$ , où Z et P sont le nombre de zéros et de pôles de F à l'intérieur du contour *C* .

Contour de Nyquist d'un système numérique

Soit un système ayant pour fonction de transfert en boucle ouverte FBO( *z* ). Le contour de Nyquist pour le système numérique FBO est le cercle unité  $z = e^{j\omega T_e}$  parcouru dans le sens trigonométrique de  $\omega T_e = -\pi$  à  $\omega T_e = \pi$  . Dans le cas où FBO a des pôles  $\,p_i = e^{j\alpha}\,$  sur le cercle unité, le contour évite ces points par des demi-cercles dans le sens trigonométrique de rayon infiniment petit  $\rho$ :

$$
z=p_i+\rho e^{j(\alpha+\theta)}
$$

Avec

$$
\theta\in\left[-\frac{\pi}{2},\frac{\pi}{2}\right].
$$

# **3. Lieu de Nyquist**

Le lieu de Nyquist d'un système numérique de fonction de transfert en boucle ouverte FBO( *z* ) est l'image du contour de Nyquist de FBO par la fonction complexe FBO.

# **Propriétés du lieu de Nyquist**

Propriété 1

Le lieu de Nyquist est symétrique par rapport à l'axe réel. On se contente en général de tracer la partie pour  $\omega \in [0, \pi]$  et on obtient la partie pour  $\omega \in [-\pi, 0]$  par symétrie.

## Propriété 2

Les demi-cercles du contour de Nyquist évitant les pôles sur le cercle unité parcourus dans le sens trigonométrique sont transformes pas FBO en des demi-cercles de rayon infini parcourus dans le sens anti-trigonométrique.

### Propriété 3

Lorsqu'on multiplie la boucle ouverte par un gain K, le lieu de Nyquist subit une homothétie de facteur *K* et de centre 0.